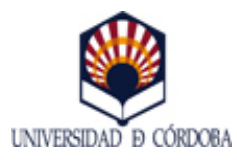

INSTITUTO DE ESTUDIOS DE POSTGRADO (MÁSTERES UNIVERSITARIOS) MÁSTER UNIVERSITARIO EN PROYECTOS Y GESTIÓN DE PLANTAS AGROINDUSTRIALES CURSO 2012/13 ASIGNATURA: MÉTODOS MATEMÁTICOS Y ESTADÍSTICOS COMPUTERIZADOS

# **DATOS DE LA ASIGNATURA**

**Denominación:** MÉTODOS MATEMÁTICOS Y ESTADÍSTICOS COMPUTERIZADOS **Código:** 15928 **Plan de estudios:** MÁSTER UNIVERSITARIO EN PROYECTOS Y GESTIÓN DE PLANTAS AGROINDUSTRIALES **Curso:**

**Denominación del módulo al que pertenece: Materia: Carácter: Duración: Créditos ECTS:** 4 **Horas de trabajo presencial:** 40 **Porcentaje de presencialidad:** 40% **Horas de trabajo no presencial:** 60 **Plataforma virtual:** http://www.uco.es/moodle

## **DATOS DEL PROFESORADO**

**Nombre:** DIZ PEREZ, JOSE **Centro:** Facultad de Ciencias **Departamento:** ESTADÍSTICA, ECONOMETRÍA, INVESTIGACIÓN OPERATIVA, ORGANIZACIÓN DE EMPRESAS Y ECONOMÍA APLICADA **Área:** ESTADÍSTICA E INVESTIGACIÓN OPERATIVA **Ubicación del despacho:** Campus de Rabanales, edificio C-2, 2ª planta **e-Mail:** ma1dipej@uco.es **Teléfono:** 957218577

**Nombre:** SERRADILLA MANRIQUE, JUAN MANUEL **Centro:** E.T.S. Ingeniería Agronomica y de Montes **Departamento:** PRODUCCIÓN ANIMAL **Área:** PRODUCCIÓN ANIMAL **Ubicación del despacho:** Campus de Rabanales, Edificio producción animal **e-Mail:** pa1semaj@uco.es **Teléfono:** 957 21 84 89

**Nombre:** MAROTO MOLINA, FRANCISCO **Centro:** E.T. S. Ingeniería Agronómica y de Montes **Departamento: Área: Ubicación del despacho:** Zona 7 Edificio de Producción Animal **e-Mail:** g02mamof@uco.es **Teléfono:** 957218555

**Nombre:** VALLESQUINO LAGUNA, PEDRO **Centro:** E.T.S. Ingeniería Agronomica y de Montes **Departamento:** BROMATOLOGÍA Y TECNOLOGÍA DE LOS ALIMENTOS **Área:** TECNOLOGÍA DE LOS ALIMENTOS **Ubicación del despacho:** Campus de Rabanales, edificio C1, 2ª planta **e-Mail:** bt1valap@uco.es **Teléfono:** 957 21 10 64

# **DATOS ESPECÍFICOS DE LA ASIGNATURA**

### **Requisitos previos establecidos en el plan de estudios**

Ninguno

### **Recomendaciones**

Conocimientos de estadística básica

### **COMPETENCIAS**

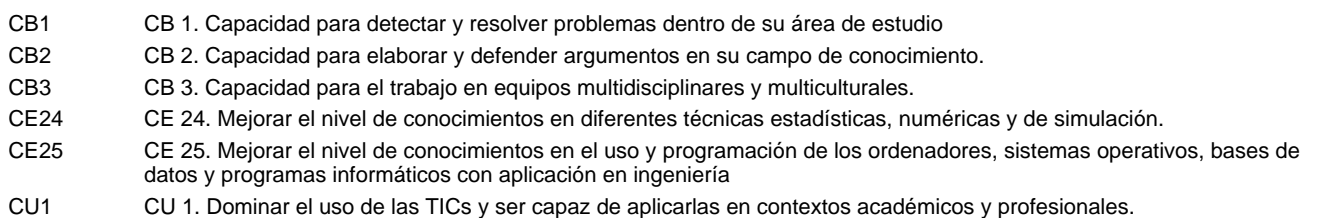

## **OBJETIVOS**

Tener un conocimiento integrado de diferentes métodos matemáticos y estadísticos que sean de utilidad en el control de procesos en industrias agroalimentarias.

## **CONTENIDOS**

#### **1. Contenidos teóricos**

Tema 1: La medición de la calidad por muestreo. Selección de muestras. Inferencia de la muestra en la población. Planes para inspección por muestreo.

Tema 2: Desarrollo y uso de cuadros de control. Métodos para seguir procesos e identificar cambios y problemas. Cuadros de Shewhart, cuadros CUSUM, cuadros multivariantes. La capacidad de un proceso.

Tema 3: Control de procesos por retroalimentación. Métodos estadísticos para hacer modelos de procesos y diseñar sistemas de control adecuados. Caso de estudio: control de la adición de gluten a harina de trigo.

Tema 4: Cómo mejorar procesos y productos con experimentos diseñados. Experimentos factoriales. Operación evolucionista de procesos. Métodos de Taguchi. Tema 5: Introducción al uso MINITAB. Descripción del entorno de trabajo del software MINITAB. Resolución de ejemplos aplicando métodos estadísticos estándar y especializados para el análisis y control de la calidad.

Tema 6: Introducción al uso de R. Descripción del entorno de trabajo del lenguaje de programación R. Cuadros de mando usando R. Tema 7: Introducción al uso de MATLAB y SIMULINK. Descripción del entorno de trabajo MATLAB – SIMULINK. Modelización de sistemas dinámicos sencillos con SIMULINK.

### **2. Contenidos prácticos**

Desarrollo de una ponencia impartida por un experto del sector privado que esté relacionada con el uso de &Idquo; Técnicas Estadísticas Aplicadas al Control de Calidad en Industrias Agroalimentarias".

Resolución de casos prácticos empleando las herramientas de cálculo y simulación explicadas a lo largo de la asignatura.

# **METODOLOGÍA**

#### **Aclaraciones generales sobre la metodología y adaptaciones metodológicas para los alumnos a tiempo parcial**

La asignatura se desarrollará en sesiones teóricas y prácticas.

La programación incluye una conferencia impartida por personal técnico responsable de la calidad de producto en una industria agroalimentaria.

En el desarrollo de los contenidos intervendrá el Profesor invitado Tom Fearn, del University College, de Londres

Durante las sesiones teóricas el profesorado, mediante lecciones magistrales, desarrollará los contenidos del programa.

Las sesiones prácticas se desarrollarán en ordenador. El profesorado ilustrará a los alumnos en el uso y manejo de software de aplicación de los métodos matemáticos y estadísticos que son de aplicación al control de calidad. Algunos de los casos desarrollados deberán ser subidoa a Moodle para su evaluación.

Al principio del desarrollo de la asignatura, los alumnos a tiempo parcial acordarán con el profesorado las adaptaciones precisas para superarla.

#### **Actividades presenciales**

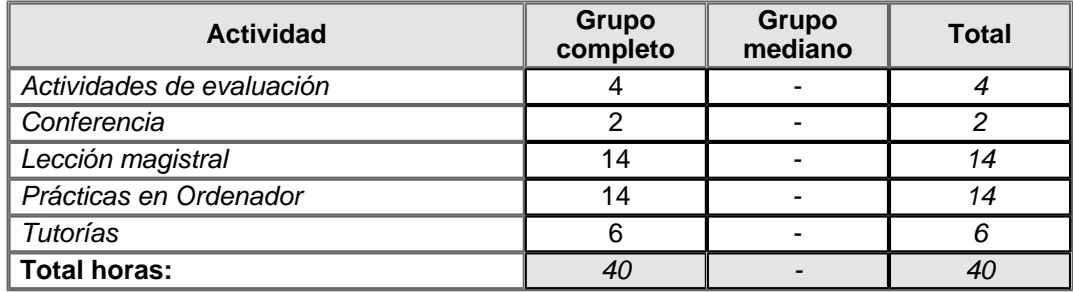

#### **Actividades no presenciales**

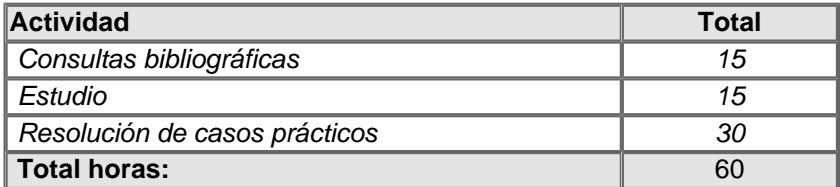

# **MATERIAL DE TRABAJO PARA EL ALUMNADO**

Consulta de páginas web relacionadas con el software empleado - http://www.r-project.org/ http://www.minitab.com/es-ES/default.aspx?WT.srch=1&WT.mc\_id=SESP00029 http://www.mathworks.com/ Dossier de documentación - Plataforma Moodle

### **Aclaraciones:**

Se completa con la consulta de las siguientes páginas web:

http://www.r-project.org/

http://www.minitab.com/es-ES/default.aspx?WT.srch=1&WT.mc\_id=SESP00029

[http://www.mathworks.co](http://www.r-project.org/)m/

## **EVALUACIÓN**

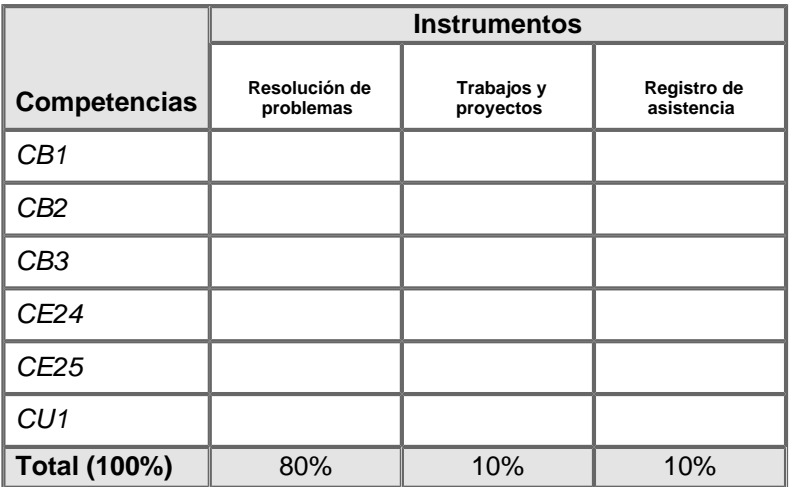

**Periodo de validez de las calificaciones parciales:** El periodo de validez de las calificaciones parciales incluye la convocatoria de septiembre

#### **Aclaraciones generales sobre la evaluación y adaptaciones metodológicas para los alumnos a tiempo parcial:**

Las adaptaciones aplicables a los alumnos matriculados a tiempo parcial serán acordadas con el profesorado que imparte la asignatura.

# **BIBLIOGRAFÍA**

### **1. Bibliografía básica:**

- Box, G., Luceño, A. (2009). Statistical Control by Monitoring and Feedback Adjustment. Ed. Wiley.

- Bruns, R.E., Scarminio, I.S., Neto, B.B. (2006). Statistical Design – Chemometrics. Data Handling in Science and Technology, Vol. 25. Ed. Elsevier. London. UK.

- Dalgaard, P. (2002). Introductory Statistics with R. Springer. New York. USA.

- Montgomery, D.C. (2004). Introduction to Statistical Quality Control. Ed. Wiley. Hoboken. New Jersey.

- PENA, D. (2002). Análisis de Datos Multivariante. Ed. McGraw Hill. Madrid. España.

- Venables, W.N. and Smith, D.M. (2005). An Introduction to R. Ed. Network Theory Ltd. Bristol. UK..

### **2. Bibliografía complementaria:**

- MathWorks (2010). MATLAB® 7 Getting Started Guide. Recurso Web (09/04/11): http://www.mathworks.com/help/pdf\_doc/matlab/getstart.pdf

- MathWorks (2010). Simulink® 7 Getting Started Guide. Recurso Web (09/04/11): http://www.mathworks.com/help/pdf\_doc/simulink/sl\_gs.pdf

[- MathWorks \(2010\). R2010b MathWorks Documentation. Re](http://www.mathworks.com/help/pdf_doc/matlab/getstart.pdf)curso Web (09/04/11): http://www.mathworks.com/help/

**-** [Minitab \(2010\). Meet Minitab 16. Recurso Web:\(9/04/11\):](http://www.mathworks.com/help/pdf_doc/simulink/sl_gs.pdf)  http://www.minitab.com/uploadedFiles/Shared\_Resources/Documents/MeetMinitab/ES16\_MeetMinitab.pdf

[- R Development Core Team \(20](http://www.mathworks.com/help/)10). An Introduction to R. Recurso Web (09/04/11): http://cran.r-project.org/doc/manuals/R-intro.pdf

Algunos recursos electrónicos en castellano sobre R:

Emmanuel Paradis. An Introduction to R, traducción española por Andrés González and Silvia González. Disponible en: http://cran.r-project.org/doc/contrib/rdebuts\_es.pdf

Juan Carlos Correa and Nelfi González. Gráficos Estadísticos con R. Disponible en: http://cran.r-pr[oject.org/doc/contrib/grafi3.pdf](http://cran.r-project.org/doc/contrib/rdebuts_es.pdf)

Saez Castillo, A. J.(2008). Metodos Estadisticos con R y R Commander. Disponible en: [http://cran.r-project.org/doc/contrib/Saez-Cas](http://cran.r-project.org/doc/contrib/grafi3.pdf)tillo-RRCmdrv21.pdf

## **[CRITERIOS DE COORD](http://cran.r-project.org/doc/contrib/Saez-Castillo-RRCmdrv21.pdf)INACIÓN**

Ningún criterio introducido.